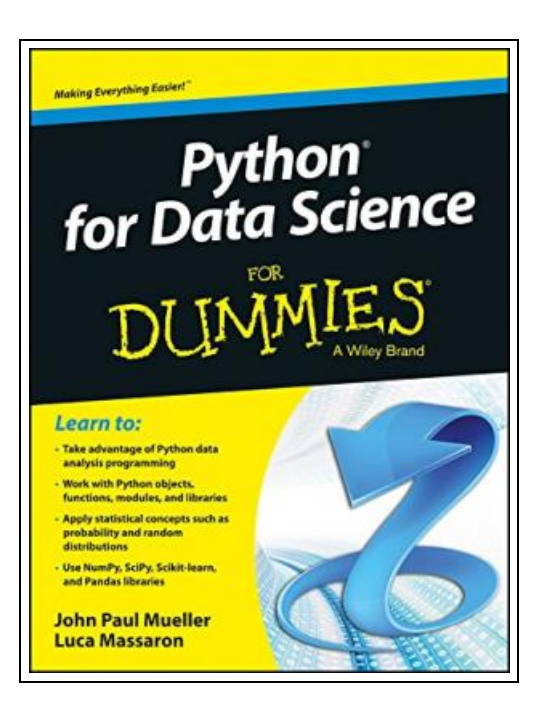

# Python for Data Science for Dummies

Filesize: 4.86 MB

## Reviews

A fresh eBook with an all new standpoint. It is actually writter in simple words and phrases instead of difficult to understand. You wont sense monotony at at any moment of your own time (that's what catalogs are for relating to if you question me). (Dr. Marcel Collins)

#### PYTHON FOR DATA SCIENCE FOR DUMMIES

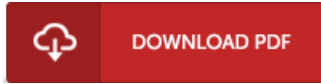

To download Python for Data Science for Dummies eBook, make sure you access the button listed below and save the file or gain access to other information that are highly relevant to PYTHON FOR DATA SCIENCE FOR DUMMIES book.

Wiley India Pvt. Ltd, 2015. Softcover. Condition: New. First edition. This book is designed for beginners to data analysis and covers the basics of Python data analysis programming and statistics. It covers the Python fundamentals that are necessary to data analysis, including objects, functions, modules and libraries. The libraries that are integral to data science are explored and explained, including NumPy, SciPy, BeautifulSoup, Pandas and MatPlobLib. Introduction About This Book Foolish Assumptions Icons Used in This Book Beyond the Book Where to Go from Here Part I: Getting Started with Python for Data Science Chapter 1: Discovering the Match between Data Science and Python Defining the Sexiest Job of the 21st Century Considering the emergence of data science Outlining the core competencies of a data scientist Linking data science and big data Understanding the role of programming Creating the Data Science Pipeline Preparing the data Performing exploratory data analysis Learning from data Visualizing Obtaining insights and data products Understanding Python`s Role in Data Science Considering the shifting profile of data scientists Working with a multipurpose, simple and efficient language Learning to Use Python Fast Loading data Training a model Viewing a result Chapter 2: Introducing Python`s Capabilities and Wonders Why Python? Grasping Python`s core philosophy Discovering present and future development goals Working with Python Getting a taste of the language Understanding the need for indentation Working at the command line or in the IDE Performing Rapid Prototyping and Experimentation Considering Speed of Execution Visualizing Power Using the Python Ecosystem for Data Science Accessing scientific tools using SciPy Performing fundamental scientific computing using NumPy Performing data analysis using pandas Implementing machine learning using Scikit learn Plotting the data using matplotlib Parsing HTML documents using Beautiful Soup Chapter 3: Setting Up Python for Data Science Considering the Off the Shelf Cross Platform...

- h Read Python for Data Science for [Dummies](http://www.isamlibrary.me/python-for-data-science-for-dummies.html) Online
- $\boxed{\frac{1}{100}}$ [Download](http://www.isamlibrary.me/python-for-data-science-for-dummies.html) PDF Python for Data Science for Dummies

### Related Books

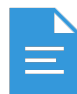

[PDF] Love My Enemy Follow the web link listed below to get "Love My Enemy" PDF document. Read [ePub](http://www.isamlibrary.me/love-my-enemy.html) »

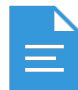

[PDF] Skills for Preschool Teachers, Enhanced Pearson eText - Access Card Follow the web link listed below to get "Skills for Preschool Teachers, Enhanced Pearson eText- Access Card" PDF document. Read [ePub](http://www.isamlibrary.me/skills-for-preschool-teachers-enhanced-pearson-e.html) »

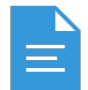

[PDF] Tinga Tinga Tales: Why Lion Roars - Read it Yourself with Ladybird Follow the web link listed below to get "Tinga Tinga Tales: Why Lion Roars - Read it Yourself with Ladybird" PDF document. Read [ePub](http://www.isamlibrary.me/tinga-tinga-tales-why-lion-roars-read-it-yoursel.html) »

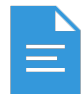

[PDF] History of the Town of Sutton Massachusetts from 1704 to 1876 Follow the web link listed below to get "History of the Town of Sutton Massachusetts from 1704 to 1876" PDF document. Read [ePub](http://www.isamlibrary.me/history-of-the-town-of-sutton-massachusetts-from.html) »

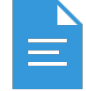

[PDF] Fart Book African Bean Fart Adventures in the Jungle: Short Stories with Moral Follow the web link listed below to get "Fart Book African Bean Fart Adventures in the Jungle: Short Stories with Moral" PDF document. Read [ePub](http://www.isamlibrary.me/fart-book-african-bean-fart-adventures-in-the-ju.html) »

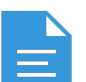

#### [PDF] First Fairy Tales

Follow the web link listed below to get "First Fairy Tales" PDF document. Read [ePub](http://www.isamlibrary.me/first-fairy-tales.html) »